# **2 Uma Aldeia Chamada Planeta Terra**

"Os globos me põem de cabeça tonta. Quando consigo localizar um lugar, já trocaram as fronteiras."

(Marshall McLuhan, 1971)

Herbert Marshall McLuhan, considerado uma das autoridades mundiais em comunicação de massa, formulou teorias que tinham como objetivo abarcar implicações, no plano humano, a respeito da complexa rede de comunicações em que está imerso o Homem na era da eletrônica, da cibernética e da automação.

McLuhan, ao escrever o livro "A Galáxia de Gutenberg" (University of Toronto, 1962), defende a idéia de que, do ponto de vista da comunicação, a Humanidade passou por três estágios sucessivos.

O primeiro estágio consiste em ser o do mundo tribalizado. Nesse período, predominou a tradição oral como forma de transmissão de conhecimentos. Mesmo após o advento da escrita, a leitura dos raros textos lavrados em pergaminhos ou papiros era feita de forma coletiva e em voz alta, já que a maioria das pessoas era analfabeta e o acesso a tais escrituras era restrito. McLuhan exemplificou a característica desse estágio destacando a era do respeito ao profundo ensinamento dos clássicos da Antigüidade. Nas poucas universidades medievais, os mestres expunham suas idéias oralmente, lecionando para numerosos discípulos em praças públicas. Outro interessante exemplo é observado nos conventos, onde recomendava-se fazer a leitura em cubículos para não perturbar a o recolhimento dos outros membros da comunidade.

O mundo destribalizado é o segundo estágio. Começou com o surgimento da imprensa de Gutenberg. Foi descentralizado o controle dos que detinham o ensino oficial. O advento do livro e dos impressos em geral, com mensagens grafadas ou estampadas – gravuras e textos, foram responsáveis pela multiplicação de informações. A leitura individual e silenciosa começou a ser possibilitada a um número maior de pessoas, o que estimulava o individualismo e o exercício de pensamentos críticos e reflexivos. Como exemplos podemos citar a Reforma Religiosa de Lutero, em 1517, e a Revolução Francesa, em 1989, deflagrada pelos filósofos e enciclopedistas, com suas novas idéias, como o Iluminismo e a reforma das estruturas sociais.

O mundo retribalizado surge para McLuhan como o terceiro estágio. É o período no qual quase todos os seres humanos estão ao alcance de qualquer um, em qualquer momento e em qualquer lugar, configurando-se em uma grande "Aldeia Global". Isto se dá em conseqüência da ação dos meios eletrônicos da comunidade do século XX. Não é, de fato, uma volta aos tempos primitivos, mas certamente é a unificação do sistema nervoso como um todo, já que a voz e imagem dão a volta ao mundo instantaneamente através do rádio e da televisão. A respeito dos estágios, descritos por McLuhan, de tribalização, destribalização e retribalização; Luiz Costa Lima (2000:150) os exemplifica, respectivamente, como:

1)**Tribalização:** etapa primitiva, pré-tecnológica, interrelacionamento dos sentidos, correspondente tanto ao período épico das civilizações antigas quanto ao tempo vivido pelos primitivos contemporâneos;

2) **Destribalização:** etapa tipográfica, ênfase na linearidade e perspectivismo visuais, período pós-renascentista ou, grosso modo, capitalista, próprio das nações desenvolvidas, que explicaria a defasagem em que, paradoxalmente, estas se encontram para responder aos dilemas da era eletrônica;

3) **Retribalização:** etapa de reenvolvimento verbovocovisual, produzida pelo avanço tecnológico.

No livro "Guerra e Paz na Aldeia Global", Marshall McLuhan (1971:17) menciona a linguagem utilizada pela cultura eletrônica: "A cultura eletrônica da aldeia global coloca-nos frente a frente com uma situação na qual sociedades inteiras se entrecomunicam por uma espécie de 'gesticulação macroscópica' que não é, em absoluto, linguagem no sentido corrente". No mesmo livro, McLuhan (1971:35-37) já aborda o computador como um extraordinário avanço para o desenvolvimento das tecnologias da informação:

O computador é, sob qualquer ponto de vista, a mais extraordinária de todas as vestes tecnológicas jamais elaboradas pelo homem, pois ele é uma extensão de nosso sistema nervoso central. Ao lado dele, a roda é pouco mais que um arco de bambolê, inda que ela não deva ser descartada inteiramente. Por exemplo, há apenas quarenta anos atrás o arco era principalmente um brinquedo de jovens, mas eles o faziam rolar pelas ruas sem jamais pensar em colocá-lo com uma veste de dança. Os jovens da geração

da televisão nunca souberam o que era rolar um arco, mesmo quando encorajados pelos mais velhos. Ao dançar com ele, eles expressavam uma sensibilidade e uma consciência de envolvimento de forma inteiramente nova. (...) O ambiente informático e seus efeitos criados pelo computador são tão inacessíveis para uma visão literatizada como o mundo exterior para o cego. Por exemplo, o computador tornou possível nossos satélites, o que significa que pusemos um ambiente criado pelo homem em volta do planeta, dando fim à 'natureza' em seu sentido antigo. A nova tecnologia da informação breve irá abranger todo o sistema astral, mobilizando seus recursos para o uso terrestre. O importante é compreender que os sistemas de informação elétrica são ambientes vivos no sentido orgânico completo. Eles alteram nossos sentimentos e nossas sensibilidades, especialmente quando não são atendidos. (...) Esse é um princípio que se aplica a toda tecnologia, qualquer que seja, o que explica o patos e impercipiência do homem histórico. Uma vez que os novos ambientes de informação são extensões diretas de nosso próprio sistema nervoso, eles possuem uma relação muito mais profunda com nossa condição humana que o antigo 'ambiente natural'. São formas de vestimenta que podem ser programadas à vontade para produzirem o efeito que se desejar. Com absoluta naturalidade, tomam a si o processo evolucionário que Darwin tinha visto na espontaneidade da biologia.

O que observamos é que com o desenvolvimento tecnológico o mundo "diminuiu". A comunicação entre as pessoas, mesmo que distantes geograficamente, está mais dinâmica.

O cenário da segunda metade dos anos 90 aponta para um caminho sem volta: as mídias imprimem o timbre da interatividade em vários de seus produtos. Marshall McLuhan antevira esta possibilidade ao indicar que, com o avanço sistêmico das telecomunicações, se generalizariam contatos e trocas: "Mais e mais pessoas entrarão no mercado de informações, perderão as suas identidades privadas neste processo, mas irão imergir com capacidade para interagir com qualquer pessoa da face do globo. 'Referendus' eletrônicos massivos e espontâneos atravessarão continentes" (Moraes, 1998:233).

Ao descrever sobre as tendências da comunicação entre os povos, influenciadas pelo alcance das mídias eletrônicas, parece que McLuhan (1967:63) realmente estava prevendo o desencadear de uma verdadeira Aldeia Global:

Nossa era é um verdadeiro mundo novo, repentino, onde tudo acontece rapidamente, de uma só vez. O "tempo" parou, o "espaço" desapareceu. Nós agora vivemos numa aldeia **global**.... um acontecimento simultâneo. Nós voltamos para o espaço acústico. Nós começamos novamente a estruturar as emoções tribais, das quais o ensino nos separou há alguns séculos.<sup>6</sup>

Provavelmente McLuhan não deve ter imaginado a que ponto de interconectividade nosso mundo pudesse chegar. Atualmente vivemos a terceira transformação na mídia de massa dos tempos modernos. A primeira, no século XIX, foi ocasionada pelo barateamento dos jornais e as tiragens de livros e revistas em larga escala, devido ao surgimento das impressoras a vapor e o menor custo do papel jornal. A segunda transformação configurou-se com o surgimento do rádio em 1920 e a televisão em 1939 - introdução da transmissão por ondas magnéticas. Segundo Dizard (2000:53) a terceira transformação, esta que estamos presenciando "envolve uma transição para a produção, armazenagem e distribuição de informação e entretenimento estruturadas em computadores. Ela nos leva para o mundo dos computadores multimídia, compact discs, bancos de dados portáteis, redes nacionais de fibras óticas, mensagens enviadas por fax de última geração, páginas de Web (...)".

A Humanidade passou da era industrial para a pósindustrial, chamada também de a era da informação. Atualmente, pode-se notar que estamos numa transição, vivenciando a era da pós-informação. Conforme descreve Nicholas Negroponte, um dos fundadores do Media Lab – Laboratório de Multimeios do MIT (Massachusetts Institute of Technology):

A era industrial, fundamentalmente uma era dos átomos, deu-nos o conceito de produção em massa e, com ele, economias que empregam operários uniformizados e métodos repetitivos na fabricação de um produto num determinado espaço ou tempo. A era da informação e dos computadores mostrou-nos as mesmas economias de escala, mas menos preocupadas com o espaço e o tempo. A confecção de bits<sup>7</sup> poderia se dar em qualquer lugar e a qualquer tempo (...) (Negroponte, 2000:157).

Na era da pós-informação há a preocupação em focar ao máximo o público ao qual se quer comunicar. Para Negroponte (*op. cit.*), "(...) o público que se tem é, com freqüência, composto de uma única pessoa. Tudo é feito por encomenda, e a informação é extremamente personalizada. (...) parte-se de um grupo grande para um grupo pequeno; depois, para um grupo menor ainda; por fim, chega-se ao indivíduo." Nicholas Negroponte (*op. cit.*) ainda afirma que:

(...) a era da pós-informação tem a ver com o conhecimento paulatino: máquinas entendendo indivíduos com o mesmo  $6$  "Ours is a brand-new world of allatonceness. "Time" has ceased, "space" has vanished. We now live in a **global** village... a simultaneous happening. We are back in acoustic space. We have begun again to structure the primordial feeling, the tribal emotions from which a few centuries of literacy divorced us" (McLuhan, 1967:63).

<sup>7</sup> **Bit: 1)** "Acrônimo para binary digit (ou, em português, dígito binário), é a menor unidade de armazenamento de informação de um computador, seja em disco, seja em chips de memória. Como um sinal elétrico, um bit pode ser representado pelo dígito 0 (zero) ou 1 (um) e, num conjunto de oito, formam um byte. O bit/0 representa o estado 'desligado' (a não-passagem de corrente elétrica), enquanto que o bit 1, representa o estado 'ligado' (ou seja, a passagem de corrente elétrica pelos barramentos)" (Fialho Jr., 1999:62). **2)** "Os bits sempre foram a partícula subjacente à computação digital, mas, ao longo dos últimos 25 anos, expandimos muito mais do que apenas números. Temos sido capazes de digitalizar diferentes tipos de informação, como áudio e vídeo, reduzindo-os também a uns zeros" (Negroponte, 2000:19). **3)** "Um bit (diminutivo de *dígito binário*) é a menor unidade de datos (*data*) em um computador. Um bit tem um único valor binário, 0 ou 1. Embora os computadores normalmente forneçam (instruções) que podem testar e manipular bits, eles geralmente são projetados para armazenar dados e executar instruções em múltiplos bits chamados bytes. Na maioria dos sistemas de computadores, há oito bits num *byte*. O valor de um bit normalmente é armazenado como acima ou abaixo de um nível atribuído de descarga elétrica em um único condensador dentro de um dispositivo de memória (...)" (Thing, 2003:95).

grau de sutileza (ou mais até) que esperamos de outros seres humanos, incluindo-se aí as idiossincrasias (como usar sempre uma camisa com listras azuis) e os acontecimentos aleatórios, os bons e os maus, da história ainda em curso de nossas vidas.

"A grande ironia de nossos dias é que a era dos computadores acabou. Todas as principais conseqüências criadas pelos computadores isolados já aconteceram. Os computadores simplesmente deram um pouco mais de velocidade a nossas vidas" (Kelly *in* Sheth *et al.*, 2002:23). Esta afirmação reforça o que Negroponte aborda, e deixa claro que o que vale agora é a conectividade, dinamizando a comunicação. Sendo assim, constata-se que McLuhan vivia em plena a era da informação quando expôs suas idéias a respeito dos estágios da comunicação na história da humanidade.

Com exceção de McLuhan, a trilha está cheia de ossos de acadêmicos, pensadores e outros autoproclamados videntes que fizeram previsões erradas sobre o advento da chamada revolução da informação. Seus instintos estavam certos, mas eles estavam defasados no tempo. Seu erro foi avaliar mal a rapidez com que as forças tecnológicas, econômicas e políticas iriam convergir para realizar a promessa de uma nova mídia (Dizard, 2000:41).

Embora seus relatos sejam claros, provavelmente McLuhan não imaginaria a grande e real mudança dos aspectos da comunicação em plena era da pós-informação. "(...) todas as novas tecnologias mais promissoras agora devem-se principalmente à comunicação entre computadores – ou seja, a conexões e não a computações. E, como a comunicação é a base de toda a cultura existente, é extremamente importante dispor-se a lidar com ela" (Kelly *op. cit.*).

Em 1995, Alvin Toffler (1995:19) apontava que "a raça humana passou por duas grandes ondas de mudança" e que estaríamos presenciando o surgimento de uma nova civilização, com características próprias e com uma distinta visão de mundo. Toffler (*op. cit.,* p. 20) relatou que essa nova civilização possui "(...) maneiras próprias de lidar com o tempo, o espaço, a lógica e a relação de causa / efeito." Além de desenvolver "(...) seus próprios princípios para a política do futuro." Essas características do surgimento de novos conceitos de civilização, são a base que fundamenta o discurso de Toffler ao declarar que estamos vivendo a Terceira Onda.

A Primeira Onda de mudança – a revolução agrícola – levou milhares de anos para se esgotar. A Segunda Onda – o advento da civilização industrial – durou apenas cem anos. A história hoje é ainda mais acelerada, e é provável que a

Terceira Onda atravesse impetuosamente a história e se complete em poucas décadas (...).

A Terceira Onda traz consigo uma maneira de vida genuinamente nova baseada em fontes de energia diversificadas, renováveis; em métodos de produção que tornam a maioria das linhas de montagem das fábricas obsoletas; em famílias novas, não-nucleares; em uma nova instituição que poderíamos chamar de 'casa eletrônica'; em escolas e corporações do futuro radicalmente modificadas. A civilização emergente estabelece um novo código de comportamento para nós e nos transporta para além da padronização, da sincronização e da centralização, para além da concentração de energia, dinheiro e poder (*ibid.*).

A Terceira Onda, de Alvin Toffler, propagou pelo mundo a teoria que divide a história em três ondas de mudança – a agrícola, a industrial e, enfim, a tecnológica; esta última que situa a série de fenômenos atualmente corriqueiros, como: a profusão de idéias e conceitos descartáveis, uma avalanche de informações de fácil acessibilidade, o uso pessoal de computadores, entre outros acontecimentos. No entanto, Toffler (2002) revela que, neste início de século XXI, a humanidade vive a última parte da chamada Terceira Onda e já vislumbra uma Quarta Onda que está por vir, baseada nos atuais avanços da biotecnologia:

Hoje vivemos a última parte da terceira onda – um rápido e revolucionário desenvolvimento da biologia e a sua convergência com a tecnologia da informação. Até agora a revolução biológica dependeu da tecnologia, sem a qual as pesquisas não seriam possíveis. Mas daqui para frente os avanços da biologia serão determinantes para desbravar fronteiras tecnológicas. A modificação de algumas estruturas biológicas em seres humanos poderá permitir a preparação para o espaço. Só então embarcaremos realmente na Quarta Onda – vamos considerar o espaço mais seriamente e começaremos a colonizá-lo.

A convergência entre a tecnologia da informação e a biologia já está acontecendo. Você a vê em manchetes de jornais todos os dias. Os avanços em relação ao espaço, no entanto, não viram notícia tão freqüentemente. Embora poucos saibam, caminhamos para uma revolução nesse campo. A respeito do desenvolvimento tecnológico, Alvin Toffler (*op. cit.*) ainda faz o seguinte comentário:

Os computadores que conhecemos hoje são como as primitivas ferramentas de pedra de 10.000 anos atrás. A nanotecnologia está desbravando maneiras de processar informações em espaços tão minúsculos que conseguiremos construir ambientes em que tudo ao redor será inteligente.

Essas engenhocas estarão intercomunicadas entre si e com os seres humanos. E serão como poeira. Vamos criar ambientes inteiros em que seremos parte de uma estrutura de informação invisível. Mas somos crianças a caminho dessa mudança. E ninguém sabe quais serão as conseqüências desse ambiente na sociedade ou nos valores das pessoas. Caminhamos para um período que será cientificamente, tecnologicamente, culturalmente, socialmente excitante, porque haverá um mundo de possibilidades. Mas, ao mesmo tempo, será um ambiente extremamente turbulento. As possibilidades, de um lado, vão resolver problemas. De outro, criarão enormes conflitos éticos sobre suas aplicações.

Assim como Negroponte destacou a tendência de produções canalizadas para públicos cada vez mais específicos, a ponto de personalizar o atendimento a um único indivíduo; Toffler (1995:36), baseado na Terceira Onda, também apontara a vocação desta nova era em "desmassificar a sociedade":

A Segunda Onda criou sociedades de massa que refletiram e exigiram a produção de massa. Nas economias da Terceira Onda baseadas na atividade cerebral, a produção de massa (que de certo modo poderia ser considerada a marca definidora da sociedade industrial) já é uma forma superada. A produção desmassificada – pequenas tiragens de produtos altamente personalizados – constitui a última palavra do processo manufatureiro. O marketing de massa cede lugar ao mercado de segmentação e ao marketing de partícula paralelamente à mudança na produção.

Nesse contexto, destacam-se a Internet e a World Wide Web que vêm (trans)formando um novo cenário nas relações entre as pessoas em todo o mundo. Basicamente a Internet é "uma rede capaz de interligar todos os computadores do mundo".8 Segundo Póvoa (2000:82), também podemos afirmar que a "Internet é o maior e mais eficiente canal de distribuição visto na história, e altera profundamente a maneira de vender e de estabelecer e manter relacionamento com consumidores". Com a Internet ganha-se tempo e dinheiro; passagens de avião e hospedagem são custos a menos para as reuniões de negócios entre executivos de grandes empresas. As videoconferências<sup>9</sup> fazem a sua parte, pode-se ter um encontro em tempo real, através de computadores interligados em diferentes partes do planeta. As relações comerciais entre empresas são mais rápidas e menos custosas. Surgem termos, como "Nova Economia", para definir os novos conceitos econômicos. Negócios são fechados a cada segundo: transações bancárias; compra de ações nas bolsas de valores; reservas em hotéis; compras de utensílios domésticos, carros, passagens aéreas, flores, livros, CD's, brinquedos, roupas;

8 PEQUENA História da Internet. Disponível em: <http://www.uol.com.br/ mundodigital/beaba/manual.html>. Acesso em: 23 out. 2001

<sup>9</sup> **Videoconferência: 1)** "Diz-se de conferência ou reunião com múltiplos participantes, cada um em um local diferente. A conferência se dá através de uso de microcâmeras instaladas no sistema, as quais filmam o participante e, através de um software gerenciador, enviam a imagem via Internet aos demais participantes e vice-versa. Também chamado de teleconferência e videoteleconferência" (Fialho Jr., 1999:234). **2)** "Uma videoconferência é uma conexão ao vivo entre pessoas em localidades diferentes com o propósito de comunicação, geralmente envolvendo áudio e, com freqüência, texto e vídeo. Em sua forma mais simples, a videoconferência fornece transmissão de imagens estáticas e texto entre duas localidades. Em sua forma mais sofisticada, fornece transmissão de imagens em movimento e áudio de alta qualidade entre várias localidades (...)" (Thing, 2003:920).

leilões virtuais; etc. Pessoas comunicam-se através de e-mails e salas de bate-papo em tempo real (*chat*). Sem dúvida, também é a maior biblioteca do mundo: artigos científicos para consulta, revistas, jornais e toda uma gama de informações que pode ser divulgada ao mesmo tempo para diferentes culturas, diferentes povos.

O mercado online $10$  não conhece as distâncias geográficas. Todos os seus pontos estão em princípio igualmente "próximos" uns dos outros para o comprador potencial (telecompra). O consumo e a demanda nele são captados e perseguidos em seus menores detalhes. Por outro lado, os serviços de orientação e de visibilização das ofertas se multiplicam. Em suma, o cibermercado é mais transparente que o mercado clássico (Lévy, 1998:62).

Bill Gates, em 1995, definia que estávamos no limiar de uma nova era tecnológica, que mudaria para sempre a maneira de trabalhar, estudar, comprar, escolher e relacionar-se com as pessoas. Isto se devia por causa dos canais digitais de alta velocidade, que Gates denominou de estrada da informação ou infovia, que vinham a interligar o mundo.

À medida que os documentos ficarem mais flexíveis, mais ricos em conteúdo de multimídia e menos presos ao papel, as formas de colaboração e comunicação entre pessoas se tornarão mais ricas e menos amarradas ao local onde estão instaladas. Quase todas as esferas de atividade – trabalho, educação e lazer – serão afetadas. A estrada da informação revolucionará as comunicações mais ainda do que vai revolucionar a computação (...) (Gates, 1995:173).

Wilson Dizard (2000:25) reconhece o poder da Internet ao afirmar sua força de transpor barreiras para disseminar a informação:

O poder da Internet está baseado na sua habilidade de superar as barreiras que limitavam o acesso de uma enorme massa de informação para os consumidores comuns. A Internet é o prático caminho para o ciberespaço $1$ <sup>1</sup> e, além disso, o software que vai pegar carona em todas as faixas da nova auto-estrada da informação eletrônica – sistema de telefone, TV a cabo, televisão aberta e canais de satélite. Os meios de comunicação de massa constituem apenas uma pequena parte de uma indústria da informação que é cada vez mais dependente das ferramentas de distribuição da Internet para entregar seus produtos.

<sup>10</sup> **Online:** "(on-line) Refere-se ao estado atual de uma conexão de rede, indicando que o sistema se encontra conectado" (Fialho Jr., 1999:177).

<sup>11</sup> **Ciberespaço: 1)** "Termo cunhado pelo escritor Willian Gibson (*Neuromancer*, 1984) ao descrever a rede como 'o grande evento anárquico que vem derrotar a exploração comercial convencional'" (Dizard, 2000:25). **2)** "Refere-se ao mundo virtual criado pelos computadores, principalmente no que se refere à Internet. No ciberespaço, os usuários (também chamados de cibernautas ou internautas) podem executar tarefas que comumente executam na "vida real", tais como comunicarem-se com outras pessoas, fazer compras ou qualquer outro tipo de negócios, ler jornais e revistas, dentre outras. Também chamado de hiperespaço" (Fialho Jr., 1999:78). **3)** "O ciberespaço tem sido definido como a total interconexão de seres humanos através de computadores e telecomunicação sem considerações de geografia física" (Thing, 2003:200).

Maria Ercilia (2000:10), no entanto, considera que essencialmente a Internet não traz nada de novo, mas o grande trunfo é a velocidade com que as informações são distribuídas:

A Internet não traz nada de intrinsecamente novo: praticamente tudo o que podemos fazer através dela podemos fazer de outra forma, sem o auxílio do computador. O que ela modifica é a 'velocidade' e a 'escala' em que as trocas de informação ocorrem. Um e-mail não leva mais do que um piscar de olhos para chegar ao destinatário; qualquer computador ligado à Internet pode ser alcançado em segundos, de qualquer lugar. Pela Internet, podemos mandar uma carta para um milhão de pessoas, percorrer cerca de 800 milhões de páginas simultaneamente através de programas de busca e vender livros para um público potencial de mais de cem países.

"Com a Internet, é possível reproduzir textos com velocidade, uniformidade e economia muito maior. E é possível, ainda, reproduzir música, software, vídeo e imagens com a mesma velocidade, uniformidade e economia" (*ibid.,* p.12). Entretanto, comprova-se que, com todo esse poderio comunicativo, a sociedade que não fizer parte desta "aldeia" corre o risco de perder o fio da história. Póvoa (2000:82) deixa claro esta condição:

Note que não se trate de discurso retórico ou modismo de começo de século. É a mais nua e crua realidade, e não pode ser ignorada, em nenhuma hipótese, por profissionais de qualquer país. Países que demorarem a compreender e dominar o fenômeno da Internet serão prejudicados da mesma maneira, que no século XIX, os países que demoraram a realizar sua revolução industrial ficaram atrasados em relação às potências industrializadas. Informação será o maior valor do século XXI, e, por isso, um diferenciador econômico e social.

O alerta de Póvoa é entendido ao nos remetermos ao conceito das Ondas preconizado por Toffler. Para Alvin Toffler (1995:24) "muitos países estão sentindo, simultaneamente, o impacto de duas, e até mesmo três ondas de mudança completamente diferentes, todas elas deslocando-se a velocidades distintas e impelidas por diferentes graus de força". Contudo, os avanços tecnológicos e as novas relações comunicacionais, parecem-nos um caminho sem volta.

Mas afinal, o que é a Internet?

### **2.1.1. O que é a Internet?**

Tanto fala-se de Internet hoje em dia. Mas o que de fato é a Internet? Muitos a chamam de World Wide Web (WWW ou Web). Contudo, a Internet é uma mídia? Uma Rede? É a Rede Mundial de Computadores? É uma teia de informações? Um canal de vendas? Um ambiente? Uma forma de se ganhar muito dinheiro (e perder também)? Em linhas gerais podemos dizer que é tudo isso junto. Esclarecendo melhor o que é a Internet, "imagine um número enorme de computadores interligados, recebendo e enviando informações entre si constantemente, agindo como se fossem simplesmente a maior enciclopédia já vista pelo homem... Assim é a Internet." (Fialho Jr., 1999:28) Sendo mais específico, Sousa (2000:129) conceitua a Internet como "uma rede global complexa, que consiste em milhares de redes independentes de computadores, de empresas privadas, entidades governamentais e instituições científicas e educativas". "Tecnicamente falando, a Internet é o nome dado à organização que se faz numa rede de computadores, englobando sistemas individuais e também de redes menores, todos conectados através de modems,<sup>12</sup> linhas telefônicas e até mesmo por meio de satélites específicos" (Fialho Jr., *op. cit.*). O Dicionário Houaiss da Língua Portuguesa (2001:1635) define a Internet da seguinte forma:

(s.f.) Rede de computadores dispersos por todo o planeta que trocam dados e mensagens utilizando um protocolo $13$ comum, unindo usuários particulares, entidades de pesquisa, órgãos culturais, institutos militares, bibliotecas e empresas de toda envergadura. Inicial por vezes maiúsc. Etim. Ing. Internet 'id', red de internetwork 'ligação entre redes'.

Barbosa e Rabaça (2001:395) conceituam a Internet como:

Rede de computadores de alcance mundial, formada por inúmeras e diferentes máquinas interconectadas em todo o mundo, que entre si trocam informações na forma de arquivos de textos, sons e imagens digitalizadas, software, correspondência (e-mail), newsgroups etc. Também conhecida como a "grande rede", por ser o maior espaço existente de circulação de informações via computador.

<sup>12</sup> **Modem:** "Periférico que permite ao computador comunicar-se com outro através de uma linha telefônica comum, tornando possível a transferência de informações. O modem converte um sinal analógico – da linha telefônica – em dado digital, compreendido pelo computador (daí o motivo do nome modulador / demodulador ou modem. Os modems são muito utilizados para a conexão de computadores domésticos ou de empresas a BBSs e, principalmente, à Internet. Os diferentes modems são caracterizados mais pela velocidade de transmissão que cada um oferece, cuja a unidade de medida empregada é bps (bits por segundo)" (Fialho Jr., 1999:165).

<sup>13</sup> **Protocolo:** "Na tecnologia da informação, um protocolo (que vem do grego *protocollon*, que era uma folha de papel colada a um volume manuscrito descrevendo seu conteúdo) é um conjunto especial de regras usado pelos sistemas de comunicação para se comunicarem. Os protocolos existem em vários níveis em uma conexão de telecomunicação. Existem protocolos entre cada uma das várias camadas funcionais e nas camadas correspondentes no outro lado da comunicação. Ambos os lados da comunicação precisam reconhecer e observar o protocolo. Protocolos são descritos em um padrão internacional da indústria. Na internet, existem os protocolos de TCP/IP [vide também as páginas 36 e 37], consistindo de: [1] Transmission Control Protocol (TCP), que usa um, conjunto de regras para trocar mensagens com outros pontos da internet no nível de pacotes de informação. [2] Internet Protocol (IP), que usa um conjunto de regras para enviar e receber mensagens no nível do endereço de internet. [3] Protocolos adicionais que são geralmente 'empacotados' com uma suíte TCP/IP, incluindo o HyperText Transfer Protocol (http) e o File Transfer Protocol (FTP), cada um com conjuntos definidos de regras para usar com seus programas correspondentes na internet" (Thing, 2003:638).

O Dicionário de Tecnologia, da Whatis.com<sup>14</sup>, editado por Lowell Thing, define:

A internet, às vezes chamada simplesmente de 'the Net',  $^{15}$  é um sistema mundial de redes de computadores – uma rede de redes em que os usuários em qualquer computador podem, se tiverem permissão, obter informações de qualquer outro computador (e às vezes falar diretamente com usuários em outros computadores) (...) (Thing, 2003:436).

Peterson (*et al. in* Sheth *et al.*, 2002:111) define a Internet da seguinte forma:

Conceitualmente, a Internet representa um meio extremamente eficiente para acessar, organizar e comunicar informações. Como tal, inclui tecnologias de comunicação que vão da palavra escrita e falada a imagens visuais. (...) Tecnicamente, a Internet é uma rede de redes de computadores altamente descentralizada que inclui redes backbone,<sup>16</sup> redes remotas (Wide Area Networks – WANs<sup>17</sup> – rede de longa distância que utiliza linhas telefônicas dedicadas e/ou satélites para interconectar as redes locais) e redes locais (Local Area Network – LANs<sup>18</sup> – rede de computadores normalmente confinada a um único escritório ou prédio que permite o compartilhamento de arquivos e outros recursos).

Um dos grandes diferenciais da Internet, em relação aos outros meios de comunicação, é o fato de não possuir uma sede própria instalada em algum lugar do mundo, com filiais em países estratégicos, como se configurasse numa grande empresa. As informações estão disponíveis. É a "maior biblioteca de arquivos do mundo, acessível pelo internauta sem que ele saia de casa. Na grande rede aliás, é impossível calcular o número de arquivos que transita (...)" (Fialho Jr., 1999:31). Sérgio Charlab (*apud.* Barbosa e Rabaça, 2001:395) aborda bem esse contexto:

A Internet (e tudo isto que chamamos de ciberespaço) é como se fosse um universo paralelo – só que inteiramente eletrônico. Algumas pessoas perguntam: 'Mas onde fica a Internet?' Ora, não fica. Não existe uma coisa física chamada Internet. Você não pode vê-la, tocá-la ou ouvi-la. O que há são milhões de computadores, em mais de 100 países. Todos ligados em rede. Mas não estão ligados a uma única rede ou a um ponto central. Estão ligados uns com os outros, redes com redes, formando uma malha cheia de nós. Uma imagem simples é a das rodovias. Existem as grandes rodovias federais, que se ligam às pequenas estradas vicinais, e assim, na teoria, quem as percorre chega a qualquer lugar. Depois vêem as conexões menos rápidas nas estradas estaduais, até chegar às conexões domésticas, mais

<sup>14</sup> **Whatis.com:** Web site criado por Lowell Thing, em setembro de 1996. Inicialmente era apenas um experimento em hipertextos. A idéia original era avaliar quantos links úteis caberiam em uma página Web. Em meados de 2001, já havia no site 3.500 definições diferentes. Em fevereiro de 2000, a Whatis.com foi adquirida pela Tech Target, uma empresa de mídia diversificada direcionada a profissionais de tecnologia. Atualmente, a Whatis.com presta serviços a mais de um milhão de visitantes por mês e Lowell Thing continua a desempenhar um papel ativo de editor do site.

<sup>15</sup> **Net:** Quer dizer rede em português. Neste caso, conforme também se utiliza freqüentemente, trata-se da abreviatura de Internet. Este termo será empregado, em outros momentos, para definir a palavra Internet, assim como: Rede, Grande Rede e Rede Mundial de Computadores.

<sup>16</sup> **Backbone: 1)** "Uma grande e rápida conexão em rede, interligando outras redes" (Peterson *et al. in* Sheth *et al.*, 2002:112) **2)** Trata-se sumariamente do tráfego de dados em uma rede de computadores. A velocidade de transmissão em backbone é mais rápida do que o normal, quando se trata, principalmente, de grandes redes, como é o caso da Internet. Mesmo assim, é comum haver – e, talvez, deva haver – mais de um backbone para a Internet, devido às longas distâncias. Em redes menores, o backbone é mais conhecido por barramento (ou bus) (Fialho Jr., 1999:58). **3)** "Um backbone é uma linha de transmissão maior, que transporta dados coletados de linhas menores as quais se interconectam com ela. 1. Em nível local, um backbone é uma linha, ou conjunto de linhas, com a qual as redes locais de área se conectam para uma conexão de rede em área para abranger as distâncias de maneira eficiente (por exemplo, entre edifícios). 2. Na internet, ou em outras redes de área ampla, um backbone é um conjunto de rotas ao qual redes locais ou regionais se conectam para interconexão de longa distância. Os pontos de conexão são conhecidos como *nós* de rede ou DSEs – Telecommunication Data Switching Exchanges (pontos de comutação de dados de telecomunicações)" (Thing, 2003:74).

lentas. Hoje, quando enviamos uma mensagem de um ponto da Internet a outro, a mensagem percorre um caminho formado por uma ou mais máquinas, passando de nó em nó de redes até chegar ao seu destino. Boa parte do conhecimento humano começa a ficar disponível na rede. (...) porque a rede não tem dono, não tem núcleo, não tem presidente nem general. Está espalhada pelo mundo. A rede tem poder, sim, mas o poder está distribuído pelos seus usuários. Cabe a cada um de nós exercê-lo com propriedade.

A Internet se constitui, portanto, da possibilidade de conexão de diversos computadores, espalhados pelo mundo, ao mesmo tempo. As conexões destas redes de computadores fazem trafegar a informação em forma de bits através de linhas telefônicas, sinais de rádio ou via satélite. Por enquanto, a forma mais popular de conexão é através de linhas telefônicas. Para isso, um computador para acessar a Internet basta ter um dispositivo denominado modem, que devidamente conectado a uma linha telefônica, fará a ligação para o computador de um provedor de acessos – que mantendo a conexão poderá usufruir dos diversos serviços da Internet.

Um provedor de acessos [é uma] empresa responsável pela conexão dos computadores *cadastrados* na rede e local onde se encontra o computador central, denominado *servidor*19 ou *host* (hospedeiro)<sup>20</sup>. [Na Internet] softwares especiais chamados protocolos, tornam possível a recepção e o envio dos dados entre provedores e computadores *clientes* (Fialho Jr., 1999:29).

Todos estes elementos são organizados e interligados como uma teia de aranha. Cada cruzamento das linhas é chamado de pontos ou nós de rede, que são representados por um computador. Desta forma, se o usuário pretende acessar um computador do outro lado do mundo, na Austrália por exemplo, basta conectar-se à Internet por um computador em sua própria cidade. Garante-se um baixo custo de conexão, já que a ligação é local e não interurbana. Para ser mais elucidativo, Côrtes (2001:43) descreve passo a passo como se dá o acesso mais convencional à Internet:

É interessante notar que, quando visitamos um determinado site, o computador que utilizamos fica conectado ao servidor em que esse site está hospedado (...).

Utilizando um modem e uma linha telefônica convencional, podemos fazer nosso computador entrar em rede com o servidor do provedor de acesso. Por meio dessa conexão, podemos utilizar o backbone ao qual o provedor está conectado. Este, como uma grande companhia aérea, nos leva a qualquer parte do mundo, por vezes percorrendo

<sup>17</sup> **WAN (Wide Area Network):** "É uma rede (*network*) geograficamente dispersa de telecomunicações. O termo distingue uma estrutura mais larga de telecomunicações de uma Local Area Network (LAN). Um wide area network pode ter um dono privado ou ser alugado, mas o termo geralmente adquire uma conotação que inclui redes públicas (compartilhamento de usuários). Uma forma intermediária de rede em termos geográficos é a Metropolitan Area Network (MAN)" (Thing, 2003:956).

<sup>18</sup> **LAN (Local Area Network):** "É um grupo de computadores e dispositivos associados que compartilham uma mesma linha de comunicação e normalmente os recursos de um único processador ou servidor em uma pequena área geográfica (por exemplo, em um edifício de escritórios). Normalmente, o servidor possui aplicações e armazenamento de dados compartilhados por vários usuários em diferentes computadores. Uma rede local pode atender no mínimo a dois ou três usuários (por exemplo, em uma rede domiciliar) ou milhares de usuários (por exemplo, em uma rede FDDI - [Fiber Distributed Data Interface]). (...) Um servidor de rede local pode também ser utilizado como servidor (*server*) Web se forem adotadas medidas de segurança para proteger as aplicações internas e os dados de acesso externo" (Thing, 2003:499).

<sup>19</sup> Servidor: "1. Em geral, um servidor é um programa (*program*) de computador que fornece serviços a outros programas de computador no mesmo ou em outros computadores. 2. O computador que roda o programa de servidor é freqüentemente chamado de servidor -embora ele possa ter programas de servidor cliente (*client*) 3. No modelo de programação cliente/servidor (*client/server*), um servidor é um programa que espera e atende a pedidos de programas cliente (*client*) do mesmo ou de outros computadores. Uma dada aplicação em um computador pode funcionar como um *cliente* com pedidos de serviços de outros programas e também como um *servidor* de pedidos de outros programas. Especificamente na Web, um servidor Web (**Web server**) é o programa de computador (hospedado em um computador) que fornece páginas HTML ou arquivos requisitados. Um *cliente* Web é o programa que requisita e é associado ao usuário. O navegador (*browser*) Web em seu computador é um cliente que pede arquivos HTML de servidores Web" (Thing, 2003:771).

diversas outras redes, todas elas interligadas. Em busca do melhor caminho até o endereço solicitado, nossa conexão pode percorrer cabos terrestres, cabos submarinos ou links de satélites.

No entanto, a forma pela qual acessamos a Internet atualmente tende a se desenvolver. Conforme aumente a necessidade de transmissões velozes de dados.

Até recentemente, o acesso da mídia à rede havia sido limitado a apenas disponibilizar informações impressas e alguns gráficos. Agora, a Internet está rapidamente se tornando parte do padrão digital multimídia, modificando as formas que as companhias de mídia clássica utilizam para criar e comercializar seus produtos (Dizard, 2000:69).

Implementar uma melhor conexão de vídeo e voz é o próximo passo da Internet. Para isso, a tecnologia investe seus esforços na fibra óptica.

No âmbito internacional, as redes de fibra óptica também estão substituindo as ligações de fio de cobre. Uma dessas redes, que se estende da Europa Ocidental ao Japão, entrou em serviço em 1998 com uma capacidade de transmitir 600 mil ligações telefônicas simultaneamente (Dizard, 2000:83).

Os circuitos de fibra óptica e de cabos coaxiais de última geração darão um passo gigantesco rumo à criação de uma infra-estrutura nacional de informação, uma rede sofisticada que fornece uma vasta gama de produtos em voz, vídeo e impressos, transmitidos por um canal comum para os lares e outros locais de consumo. É bem provável que essa estrutura venha a se utilizar de uma mistura híbrida de tecnologias: fibras ópticas, satélites e TV a cabo (...) (*ibid*., p.84).

Essa rede de redes substituirá muitos recursos que agora prestam serviços de consumo telefônicos, de TV a cabo, das emissoras de televisão e rádio e de computador. Em última análise, todos os serviços de informação e entretenimento poderiam ser transmitidos para as residências em um só canal comum de alta tecnologia (*ibid*., p.85).

O curioso é que esta revolução que presenciamos no final do século XX e início do século XXI começou muito antes, mais precisamente na década de 60, e seus objetivos não se estendiam à área comercial. O intuito maior tinha como objetivo a segurança militar dos Estados Unidos, no período da Guerra Fria.

<sup>20</sup> **Host (hospedeiro):** "O termo 'host' é utilizado em vários contextos, apresentando significados um pouco diferente em cada contexto: 1. Em especificações de protocolo de internet, o termo 'host' significa que qualquer computador com acesso completo em duas vias acesse outros computadores na internet. Um host possui um 'número local ou host' específico que, com o número de rede, forma seu exclusivo endereço IP (**IP address**). Se você utilizar o *Point-to-Point Protocol* para obter acesso a seu provedor de acesso, possuirá um endereço IP único enquanto durar uma conexão com a internet, e seu computador será o host nesse período. Nesse contexto, um 'host' é um nó (**node**) de uma rede. 2. Para empresas ou pessoas que possuam um Web site, um host é um computador com servidor web (*Web server*) que atende às páginas de um ou mais Web sites. Um host também pode ser a empresa que provê o serviço, que é conhecio como **hosting**. 3. Em ambientes mainframe IBM, e talvez em outros, um host é um computador mainframe (que hoje é conhecido como um 'grande servidor'). Nesse contexto, o mainframe possui workstations inteligentes ou 'idiotas' anexadas a ele que o utilizam como provedor host de serviços (isso não significa que o host apenas possua 'servidores' e a workstations apenas 'clientes'. O relacionamento servidor/cliente é um modelo de programação independente do uso nesse contexto do termo 'host'). 4. Em outros contextos, o termo geralmente significa um dispositivo ou programa que provê serviços para algum dispositivo ou programa menor ou menos capaz" (Thing, 2003:396).

#### **2.1.2. A criação da Grande Rede: um breve histórico**

O conceito inicial da Internet era de ser criada uma rede que não precisasse ficar atrelada a um centro, ou seja, conectada a um computador central (controlador). Dessa forma, quebrava o tradicional modelo de pirâmide, fazendo com que a estrutura permitisse que todos os pontos (nós) tivessem a mesma hierarquia na configuração da rede, com isso, os dados caminhariam em qualquer sentido, em rotas intercambiáveis. O princípio para construir uma rede nesse formato fundamenta-se na preocupação militar daquela época. Vivia-se em plena a Guerra Fria, portanto, os cientistas estudavam um modelo de rede que continuasse de pé caso surgisse um bombardeio ou um ataque nuclear, isto é, uma rede em que todos os pontos equivalessem-se de tal modo que se o ponto B deixasse de funcionar, A e C continuariam se comunicando, recebendo a transmissão dos pacotes de dados.

Tem-se conhecimento de que a primeira descrição a qual visava a interconectividade global dos computadores, em que todo mundo pudesse acessar dados e programas de qualquer lugar, foi uma série de memorandos escritos por J.C.R. Licklider, em agosto de 1962, que discutia seu conceito de "Sistema de Rede Galáctica" (*Galactic Network*). Na verdade, o conceito era parecido como a Internet que conhecemos atualmente. Licklider foi, em outubro de 1962, o primeiro chefe do programa de pesquisas de computadores da DARPA (Defense Advanced Research Projects Agency – Agência de Projetos de Pesquisa Avançada do Departamento de Defesa dos Estados Unidos).

Em 1966, o então pesquisador do MIT (Massachusetts Institute of Technology – Instituto de Tecnologia de Massachusetts), Lawrence G. Roberts foi para a DARPA com o intuito de desenvolver o conceito de trabalho em rede de computadores (*network concept*). Em outro momento, numa conferência, onde foram apresentados vários artigos sobre o tema, Roberts tomou conhecimento do bom trabalho desenvolvido por Paul Baran na Rand Group. A Rand era um centro de pesquisas anti-soviéticas que pesquisava este tipo de assunto, com finalidades militares, desde 1964. O curioso é que os trabalhos da MIT (1961-1967) e da RAND (1962-1965) ocorreram paralelamente, com resultados semelhantes, e nenhum dos pesquisadores souberam sobre o trabalho do outro, até então. Em 1996, "Paul Baran foi contratado pela força aérea norte-americana para estudar uma maneira como poderia ser mantido o controle sobre os mísseis e bombardeiros após um ataque nuclear" (Fialho Jr., 1999:28). Esse sistema de comunicação invulnerável, concebido por Paul Baran, baseava-se "na tecnologia de comunicação por

comutação de pacotes, o sistema tornou a rede independente de centros de comando e controle, de modo que as unidades de mensagens encontrariam suas rotas ao longo da rede, sendo remontadas com sentido coerente em qualquer ponto dela" (Castells, 1999:375).

Ainda em 1966, o IPTO, uma divisão da DARPA, decidiu que seria útil conectar seus 17 centros de controle, com o objetivo de compartilhar as informações, aumentando a produtividade e diminuindo os custos. Em 1968, portanto, uma licitação foi aberta para incentivar a Pesquisa. Dezenas de empresas se candidataram. A Bolt, Beranek and Newman (BBN) ganhou a concorrência. Naquela época, a IBM não participou. Alegou que uma rede daquela espécie jamais poderia ser construída.

No dia primeiro de maio de 1969, a BBN resolveu interligar quatro computadores. Enviou o primeiro equipamento da rede para a Universidade da Califórnia, em Los Angeles (UCLA), para que em setembro daquele ano o primeiro nó (ponto de conexão) fosse composto. No Instituto de Pesquisas de Stanford foi montado o segundo nó da rede. Até o final de 1969, mais dois centros de pesquisa foram conectados: o da Universidade da Califórnia, em Santa Bárbara (UCSB) e o da Universidade de Utah. Os cientistas fizeram a demonstração oficial no dia 21 de novembro de 1969, por volta do meio-dia. A mensagem inaugural foi digitada numa máquina de escrever elétrica, perguntou-se: "Você está recebendo isto?" A resposta, "Sim", chegou alguns minutos depois de percorrer os 450 Km de distância que separavam os laboratórios da UCLA e do Instituto de Pesquisas de Stanford. Surgia então a ARPANET (Advanced Research Project Agency Network).

(...) [A Internet] foi concebida pela Advanced Research Projects Agency (ARPA) do governo norte-americano em 1969 e era conhecida primeiramente como **ARPANet**. A meta original era criar uma rede que permitisse que os usuários de um computador de pesquisa em uma universidade fosse capaz de 'falar' com computadores de pesquisa de outras universidades. Um benefício extra do projeto ARPANet era que, como as mensagens podiam ser roteadas ou re-roteadas em mais de uma direção, a rede podia continuar funcionando mesmo se partes dela fossem destruídas por ocasião de um ataque militar ou outro desastre (...) (Thing, 2003:436).

Em 1971, a ARPANET crescera para 15 nós. Foram incluídos os computadores da BBN; MIT; RAND Corporation; do Centro de Pesquisa da Ames, da NASA; das Universidades de Harvard, Stanford, Illinois em Urbana, Carnegie Mellon (CMU); entre outros. Com o tempo, outros órgãos do governo

americano como o DoD (Departamento de Defesa dos EUA), NSF (National Science Foundation – Fundação Nacional de Ciência) e a *Federal Reserve Board* se juntavam à rede, o que perfez um total de 24 nós, em 1972. Com a expansão o IPTO preocupou-se em desenvolver outras maneiras de transmitir dados que não fossem somente por intermédio de cabos. Foram apresentados dois projetos que poderiam funcionar. O primeiro baseava-se na utilização de satélites e o segundo orientava a transmissão de dados através de emissão de ondas de rádio.

Com a evidência dos dois projetos, notou-se certos problemas, como a dificuldade de conexão em redes de larga escala e a comunicação entre as estações e seus servidores. Por isso, foi contratado Vinton Cerf, $^{21}$  o qual desenvolveu um novo protocolo para ser utilizado na ARPANet, denominado NCP, que incluía não só transmissão via satélite ou rádio, bem como sistemas de segurança de rede (Fialho Jr., 1999:28).

Em 1973, Vinton Cerf e seu grupo desenvolveram também dois outros protocolos o TCP (Transmission Control Protocol) e o IP (Internet Protocol) para possibilitar uma melhor transmissão de dados na rede. Juntos formam um único pacote de protocolos, chamado de TCP/IP, e esta é a linguagem de computação que deu origem à Internet, sendo utilizada até hoje. Ainda em 1973, as primeiras conexões internacionais são montadas com a ARPANET: na University College of London e a Royal Radar Establishment, na Noruega. No ano seguinte, 1974, o cientista Vinton Cerf menciona pela primeira a palavra Internet.

No ano de 1976, o projeto fundamentado pela transmissão de dados via satélite é implantado. Era a SATNET, da Atlantic. Ligava os Estados Unidos a parte da Europa, sendo utilizado com propósitos comerciais. Neste mesmo ano, o órgão de defesa do governo americano DoD começa a utilizar o protocolo TCP/IP. Em 1982, o nome Internet começa a ser utilizado com mais freqüência, designando as redes que utilizam os protocolos criados por Vinton Cerf e seu grupo de cientistas. Em janeiro de 1983, todas as máquinas vinculadas à rede da ARPANET já se utilizavam do protocolo TCP/IP. A ARPANET, criada em 1969, foi aberta aos centros de pesquisa que cooperavam com o Departamento de Defesa dos EUA (DoD), contudo os cientistas passaram a usá-la para todos os tipos de comunicação. "A certo ponto, ficou difícil separar a pesquisa voltada para o setor militar da comunicação científica e as conversas pessoais. Dessa forma, os cientistas de todas as áreas receberam acesso à rede, e, em 1983, houve uma divisão entre a ARPANET, dedicada a objetivos científicos, e a MILNET, diretamente voltada a aplicações militares" (Castells,

<sup>21</sup> **Vinton Cerf:** "Após integrar o grupo que criou o protocolo TCP/IP, ficou conhecido como o 'Pai da Internet'. Em dezembro de 1997, o presidente Bill Clinton, concedeu a Medalha Nacional de Tecnologia dos Estados Unidos a Vinton Cerf e a Robert E. Kahn, por terem fundado e desenvolvido a Internet" (HISTÓRIA da Internet, A. Disponível em: <http://www.estado.estadao. com.br/edicao/especial/internet/interne1. html> Acesso em: 23 ago. 2001).

1999:376). Desde então, a Internet ratificava-se definitivamente, a ARPANET viria a ser extinta em meados de 1990, apesar de nunca ter sido considerada uma organização oficial.

Em 1986, a empresa NSFNet criou um canal de alta velocidade, conectando cinco centros de supercomputação. Com isso, houve uma explosão no número de universidades conectadas. Em Cleveland, EUA, o primeiro serviço gratuito de acesso à Internet é criado: o Freenet. No ano seguinte, 1987, o número de servidores na Internet chegava a 10 mil. Em 1988, já eram 60 mil servidores e entram à Rede os seguintes países: Canadá, Dinamarca, Finlândia, França, Islândia e Noruega. No início dos anos 90, a Internet ultrapassou a marca de um milhão de usuários. Isto se deve ao início de sua utilização comercial e porque, em 1992, houve a implementação da World Wide Web.

(...) Hoje, a internet é uma facilidade pública, cooperativa e auto-sustentável acessível a centenas de milhões de pessoas em todo o mundo. Fisicamente, a internet utiliza uma porção dos recursos totais das redes públicas de telecomunicação existentes atualmente. Tecnicamente, o que distingue a internet é o uso que ela faz de um conjunto de protocolos chamados TCP/IP (de Transmission Control Protocol/Internet Protocol) (...) (Thing, 2003:436).

Conforme conclui a União Internacional de Telecomunicações (UIT), o mundo chegou recentemente à marca de 350 milhões de pessoas conectadas à Internet, o que representa 5,8% da população global. A UIT também revela que em 2006 o primeiro bilhão de internautas surgirá. Em seu último mapeamento, a União detectou as diferentes taxas de inclusão no mundo digital. Os Estados Unidos continuam com os maiores índices – pouco mais da metade da população tem acesso à Net. Na Europa o índice chega a 23%. A América Latina está com 3,8%, enquanto que na África e no Oriente Médio, a taxa não chega a 1%.<sup>22</sup>

A Internet definitivamente ganhara o planeta. No Brasil, a utilização da Internet começou como uma rede com finalidades acadêmicas.

<sup>22</sup> INTERNET, mais importante elemento de aplicação do programa de universalização... p. 29.

## **2.1.3. A origem da Internet no Brasil**

Em 1988, houve os primeiros acessos à Rede. Aconteceram no LNCC (Laboratório Nacional de Computação Gráfica), no Rio de Janeiro, e na FAPESP (Fundação de Amparo à Pesquisa do Estado de São Paulo). Até então, não eram conexões diretas a computadores ligados à Internet, mas sim à Bitnet. A Bitnet (Because It's Time NETwork), que surgiu em 1981, era uma rede cooperativa iniciada na City University, de Nova York. Oferecia serviços como transferência de arquivos e correio eletrônico, naquela época, a Bitnet era uma alternativa à Internet.

Em 1989, a UFRJ (Universidade Federal do Rio de Janeiro) também conectou-se à Bitnet. No mesmo ano, o IBASE (Instituto Brasileiro de Análises Sociais e Econômicas - ONG do Rio de Janeiro) colocou em operação o BBS Alternex que, com correio eletrônico e grupos de discussão, caracterizou-se em ser o primeiro sistema de acesso à Grande Rede fora do circuito das universidades e institutos de pesquisa no Brasil. Também foi, nesse gênero, considerada uma das experiências pioneiras no mundo.

Até então, as universidades conectadas à Bitnet eram as federais do Rio Grande do Sul e do Rio de Janeiro. Em setembro de 1989, a Rede Nacional de Pesquisas (RNP) é criada. Várias entidades cooperaram para a criação da RNP, como: Ministério da Ciência e Tecnologia (MCT), Conselho Nacional de Desenvolvimento Científico e Tecnológico (CNPq), FAPERJ (Fundação de Amparo à Pesquisa do Rio de Janeiro), FAPESP, FINEP (Financiadora de Estudos e Projetos) e FAPERGS (Fundação de Amparo à Pesquisa do Rio Grande do Sul). O objetivo principal de sua criação foi "desenvolver a infra-estrutura de rede necessária para a entrada do país na Internet, com abrangência nacional. A Rede Nacional de Pesquisa foi responsável pela criação da espinha dorsal da rede que interligou as capitais brasileiras, conectando-as à Internet. (...) A RNP tem um papel estratégico de desenvolvimento da rede no Brasil (...)" (Pinheiro, 2000:16).

No começo de 1991, a primeira conexão real à Internet é feita no Brasil através da FAPESP, que também começou a administrar os domínios $^{23}$ .br". Em 1992, a RNP já interligava onze capitais em sua "espinha dorsal". Também nesse ano, o IBASE montou; com o apoio da ONU, da APC (Association for Progressive Communications – Associação para Progresso das Comunicações), da RNP e da Rede Rio; um sistema de informação eletrônica para a Conferência sobre meio-ambiente de desenvolvimento – ECO-92. O sistema foi usado por centenas de conferencistas, ONGs, ambientalistas, pesquisadores, autoridades, jornalistas, entre outros, durante o evento; sendo esta uma experiência mundialmente pioneira no uso da Internet para a divulgação de informações e notícias.

As universidades começam a criar seus próprios sites em 1994. Dentre as pioneiras estão a UFRJ; a Universidade Federal de Santa Catarina (UFSC) e a Universidade de São Paulo (USP), com os sites do Laboratório de Sistemas Integráveis da Escola Politécnica e do Projeto Escola do Futuro. Nesse mesmo ano começaram a surgir pequenos provedores <sup>23</sup> **Domínio: 1)** "É um nome que serve para localizar e identificar conjuntos de computadores na Internet. O nome de domínio foi concebido com o objetivo de facilitar a memorização dos endereços de computadores na Internet. Sem ele, teríamos que memorizar uma seqüência grande de números" (REGISTRO.BR. FAQ (Perguntas Freqüentes) Domínios. Disponível em: <http://registro.br/faq/ faq1.html>. Acesso em: 19 fev. 2003). **2)** "Na Internet, onde é utilizado o protocolo TCP/IP, trata-se de um grupo de computadores conectados, identificados por um código de três letras. Os mais comuns são: *.edu* (referente a instituições educacionais); *.com* (instituições comerciais); *.gov* (instituições governamentais ou universidades públicas); *.org* (organizações privadas); *.mil* (organizações militares); dentre outros. Na verdade, os domínios identificam o grupo do qual determinado sistema faz parte (...)" (Fialho Jr., 1999:103).

comerciais. "Nos bastidores", iniciou-se uma disputa pela Net comercial, travada entre o MCT e o Ministério das Comunicações – a Embratel pretendia obter o monopólio da Rede no Brasil. Em dezembro, uma nota em conjunto dos dois ministérios afirmou que a Embratel e a RNP criariam juntas a infra-estrutura para a Internet brasileira. No ano seguinte, 1995, surgiu o Comitê Gestor da Internet, que tinha como objetivo traçar normas e políticas de desenvolvimento para a Internet. Ao final desse ano, já tinham surgido mais de 20 provedores comerciais, totalizando um número estimado de 120 mil usuários. Os anos de 1995 e 1996 retrataram uma transição da Internet brasileira. A Grande Rede deixava o açambarque das universidades para a estréia em grandes provedores comerciais. Em abril de 1996, o Grupo Folha lançou o Universo On line, seguido pelo Grupo Abril, com o Brasil Online. No final desse ano as duas empresas se fundem adotando como nome apenas Universo On line. Em dezembro de 1996, o Grupo RBS lançou o ZAZ que mais tarde seria chamado de Terra. Em 1997, diversas lojas, empresas e bancos já possuíam sites. O número de provedores de acesso ultrapassou a marca de 400 e a declaração de Imposto de Renda já podia ser entregue via Internet.

"Entre os anos de 1996 e 97, 300 mil computadores já estavam conectados à Rede. Durante os anos de 1997 e 1998, esse número passou para 1 milhão, atingindo 1,8 milhão no primeiro semestre de 1999 e aproximadamente 4,5 milhões no primeiro trimestre do ano 2000" (Pinho L., 2000:9). O que dava uma média aproximada de 6,75 milhões de pessoas com acesso à Internet no Brasil.

De acordo com a UIT, isto significa um índice de 4% da população. Segundo pesquisa da Jupiter Media Metrix – empresa especializada em pesquisa de mercado na Internet – em 2001 o número de usuários no Brasil foi de 16 milhões de pessoas. Em 2006, espera-se que cheguemos a 34 milhões de pessoas acessando a Internet.<sup>24</sup>

Observa-se que no Brasil há uma explosão da Internet. Ocupando o 11º lugar no ranking mundial de hosts, representa mais de 50% do mercado latino-americano, o que explica os investimentos maciços de grupos de multinacionais. Conforme a análise de especialistas, a Grande Rede demonstra-se como um viável canal de vendas.

Entretanto, o crescimento disparado da Internet em todos os cantos mundo, deu-se após o seu acesso ficar mais facilitado e "amigável". E um dos pontos fundamentais para tal ocorrência foi o surgimento da Web.

<sup>24</sup> AMERICANO, Ana Cecília*. A Internet que dá dinheiro,* 2001*,* p. 63.

### **2.1.4. Web: quando tudo ficou mais fácil**

A Web é uma criação mais social que técnica. Eu a construí para um efeito social – ajudar as pessoas a trabalharem juntas – e não como um brinquedo tecnológico. A finalidade última da Web é ajudar a melhorar a "teia" de nossa existência no mundo. Nós nos agrupamos em famílias, associações e empresas. O que acreditamos, endossamos e aceitamos é representável e, cada vez mais representado na Web.25

Tim Berners-Lee, cientista, criador da World Wide Web

A partir da concepção da Web, a Internet tomou novos rumos. Foi o ponto de partida de sua real popularização e o começo de um formato comercial. Para Dizard (2000:24) "até o fim dos anos 80, a Internet era um obscuro brinquedo tecnológico usado basicamente por pequenos grupos fanáticos por computadores."

Após o advento da World Wide Web (WWW ou simplesmente Web), o acesso aos serviços da Internet ficou tecnicamente facilitado, dando início a uma nova etapa em sua história. A Internet sairia do circuito acadêmico, popularizando-se e tornando-se um meio com grande potencial para objetivos mercadológicos de empresas privadas. Côrtes (2000:31) destaca que:

(...) até o início dos anos 90, navegar $^{26}$  pelas diversas redes internacionais que viriam a compor a Internet era uma tarefa que exigia um bom grau de conhecimento de computação. Naquela época, diversas universidades e centros de pesquisa, espalhados ao redor do mundo, trocavam informações científicas e mensagens de correio eletrônico.

A Web é considerada a parte multimídia da Net. "Tratase de um conjunto de documentos gráficos e de textos que podem ser acessados por meios de *hyperlinks* (vínculos)" (Fialho Jr., 1999:38). Esse conjunto de documentos gráfico são as milhões de páginas que compõem a Web – denominado de *site* –, podendo ser constituídas de textos, fotos, imagens, animações, sons e vídeos; o que determina o caráter multimídia desse meio.

Uma definição técnica da World Wide Web (ampla rede mundial) é: todos os recursos e usuários da internet que usam o HyperText Transfer Protocol (protocolo de transferência de hipertexto) (HTTP). $^{27}$ 

Uma definição mais ampla vem da organização que Tim Berners-Lee, o inventor da Web, ajudou a criar, o World

<sup>25</sup> Em: Weaving the Web (San Francisco: Harpaer, 1999 In: Ercilia, 2000)

<sup>26</sup> **Navegar:** "Refere-se ao ato de consultar informações em um banco organizado de dados. Este banco de dados pode ser apresentado na forma de páginas da Web (...). Somente o fato de o usuário clicar sobre um determinado *link* para acessar outra página de informações, significa que ele está navegando" (Fialho Jr., 1999:172).

<sup>27</sup> **HTTP (HyperText Transfer Protocol): 1)** "É o conjunto de regras para permuta de arquivos (texto, imagens gráficas, som, vídeo e outros arquivos multimídia) na World Wide Web. Em relação à suíte de protocolos TCP/IP (que é a base da permuta de informações na internet), o HTTP é um protocolo (*protocol*) de aplicação (...)" (Thing, 2003:407). **2)** "Trata-se de um protocolo, na verdade, um conjunto de padrões que permite aos usuários terem acesso às informações encontradas nas páginas Web. O acrônimo http é digitado antes da descrição do endereço da home-page que deseja acessar. Por exemplo: http://www.terranet.com.br" (Fialho Jr., 1999:134).

Wide Web Consortium (W3C): 'A World Wide Web é o universo de informações acessíveis pela rede, uma incorporação de conhecimento humano' (Thing, 2003:969).

A parte mais utilizada da internet é a World Wide Web (geralmente abreviada como 'WWW' ou chamada de 'a Web'). Seu elemento de destaque é o hipertexto (*hypertext*), um método de geração instantânea de referências cruzadas. Na maioria dos Web sites, certas palavras ou frases aparecem em texto de cor diferente do resto; freqüentemente esse texto também está sublinhado. Quando você seleciona uma dessas palavras ou frases, é transferido ao site ou página relativa a essa palavra ou frase. Às vezes existem botões, imagens ou porções de imagens que são 'clicáveis'. Se você movimentar o ponteiro e, passando por alguma parte de uma página Web o ponteiro mudar sua aparência para uma mão, isso indica que você pode clicar e ser transferido para outro site (...) (*ibid.,* p.436).

O acesso e a visualização de um site se dá através de um programa chamado *browser* (navegador, em português). Quando um site é acessado, normalmente a primeira página contém uma apresentação como uma mensagem de boasvindas, ou um índice ou menu, que dá acesso às outras páginas. Esta primeira página, chamada também de página principal, é a **home page.** 

Para um usuário Web, a home page é a primeira página (*page*) Web exibida depois de iniciar um navegador (*browser*) Web como o Navigator da Netscape ou Internet Explorer da Microsoft. O navegador é normalmente préconfigurado para que a home page seja a primeira página do fabricante do navegador. No entanto, você pode configurar para que ela abra em qualquer site web (Web site). (...) Você também pode especificar que não haja home page (não será exibido nada); nesse caso, você escolhe um item de sua lista de favoritos ou digita um endereço Web.

Para um desenvolvedor de software, uma home page é a primeira página apresentada quando o usuário seleciona um *site* ou presença (*presence*) na Web. Normalmente, o endereço de um Web site é o da home page, embora se possa digitar o endereço (Uniform Resource Location) de qualquer página e visualizá-la (Thing, 2003:393).

Toda essa revolução que sucedeu o crescimento abrupto da Internet começou com um projeto do pesquisador Tim Berners-Lee<sup>28</sup> que pretendia estudar uma forma de comunicação via Internet com o uso de hipertextos. Tim Berners-Lee, físico inglês, formado na Universidade de Oxford, apresentou o projeto, em 1989, ao Laboratório CERN (Conseil Europeen pour la Recherche Nucleaire – Laboratório Europeu

<sup>28</sup> **Tim Berners-Lee:** "É o criador da *World Wide Web* e diretor do corpo de coordenação para desenvolvimento Web, o *W3C*. (...) Em 1989, Tim Berners-Lee começou a trabalhar na *CERN* no primeiro servidor (*server*) da World Wide Web, que ele chamou de 'httpd', e o primeiro cliente (*client*), que ele chamou de 'WWW'. No começo, WWW era um browser/editor de hipertexto WYSIWYG que executava no ambiente NeXTStep. É interessante notar que antes de escolher o nome 'World Wide Web' para seu sistema global de hipertexto, Berners-Lee considerou o nome 'Mine Of Information' (MOI), mas julgou que poderia ser um pouco egoístico de sua parte. Ele abandonou o nome 'The Information Mine' (TIM) pela mesma razão e não usou 'Information Mesh' porque pensou que soava como 'mess' (bagunça). Em 1990, a World Wide Web estava disponível dentro da CERN e, em 1991, estava disponível para qualquer pessoa que usava a internet. Tim Berners-Lee nunca lucrou pessoalmente com a criação da World Wide Web. Em vez disso, cedeu seus direitos autorais acreditando que a Web precisava ser um sistema aberto se tivesse a intenção de crescer e tornarse universal. Atualmente, Berners-Lee ocupa a cadeira dos fundadores da 3Com no MIT Laboratory for Computer Science e tem recebido inúmeras premiações, incluindo uma colocação na lista das cem mentes mais brilhantes do século na revista Time. Quando perguntam o que mais o surpreendeu na expansão da World Wide Web, Tim Berners-Lee diz que ficou surpreso com quantas pessoas comuns desejam aprender como escrever códigos usando a linguagem de marcação de hipertexto que ele desenvolveu" (Thing, 2003:875).

de Estudo de Partículas Físicas), localizado em Genebra, na Suíça. Em outubro de 1990 o projeto foi iniciado e terminou em julho de 1991.

O estudo de Berners-Lee, que nada tinha a ver com a Guerra Fria, consistia em desenvolver um sistema que permitisse identificar com facilidade os vários computadores conectados nas diversas redes interconectadas. Através desse sistema, um computador recebia um endereço denominado *Uniform Resource Locator* (URL),<sup>29</sup> em português, Localizador Uniforme de Recursos, que "nada mais é do que a determinação do endereço de uma home-page na Internet" (Fialho, 1999:230).

Estava criada a World Wide Web (WWW), que nada mais foi do que um sistema prático para dar um endereço a cada material disponível na rede. Foi como se nessa imensa aldeia virtual, as vielas e ruas passassem a ter nomes e as casas números. Assim, ficava muito mais fácil localizar computadores e arquivos (Côrtes, 2001:32).

Com isso, a forma de localizar informações na Internet ficou facilitada, dispensando a necessidade de digitar uma série de linhas de comandos, que era feita normalmente por *mail* (correio eletrônico) ou por *File Transfer Protocol* (FTP) - Protocolo de Transferência de Arquivos.<sup>30</sup> O processo agora contava com recursos interativos numa apresentação gráfica.

Berners-Lee desenvolveu o primeiro navegador, que naquele momento apenas trabalhava com textos e *hiperlinks*. O *hiperlink* – também chamado apenas de *link* ou *hipervínculo* – é uma imagem, um texto ou ícone de um documento que - previamente configurado -, ao ser clicado pelo usuário, serve de vínculo, ligação, à outra página do mesmo ou de outro *site*. "Estes links proporcionam à Web sua estrutura não-linear, produzindo o efeito de páginas navegáveis em uma ordem aparentemente aleatória" (Bruner, 1998:57). Normalmente quando o *link* é um texto, o chamamos de *hipertexto*. Dessa forma, surgia o HyperText Transfer Protocol (HTTP) – Protocolo de Transferência em Hipertexto. Essa fórmula de vínculos é, portanto, a chave do sucesso da Web, em que textos e imagens podem ser interligados por palavras-chave, tornando a navegação mais agradável.

O termo "hipertexto" foi cunhado por Ted Nelson, criador do Projeto Xanadu<sup>31</sup> – uma tentativa, que nunca deu certo, de criar um gigantesco sistema de informação acessível no mundo inteiro, ainda em 1960. Nelson definiu hipertexto como "escrita não-seqüencial – texto que se ramifica e permite escolhas ao leitor, e que é lido de forma mais eficiente numa tela interativa (Ercilia, 2000:36).

<sup>29</sup> **URL (Uniform Resource Locator):** "É o endereço de um arquivo (recurso) acessível na internet. O tipo de recurso depende do protocolo de aplicativo da internet. Usando o protocolo da World Wide Web, o HyperText Transfer Protocol (HTTP), o recurso pode ser uma página HTML, um arquivo de linguagem, um programa comum de interface gateway (*common gateway interface*) ou um aplicativo (*applet*) Java, ou qualquer outro arquivo suportado por HTTP. URL contém o nome do protocolo exigido para acessar o recurso, um nome de domínio (*domain name*) que identifica um computador específico na internet e uma descrição hierárquica de uma localização de arquivo no computador (...)" (Thing, 2003:904).

<sup>30</sup> **FTP (File Transfer Protocol):** "O protocolo de transferência de arquivos (FTP), um protocolo (*protocol*) padrão da internet, é a maneira mais simples de trocar arquivos entre computadores na internet. Assim como o HyperText Transfer Protocol (HTTP), que transfere páginas Web exibíveis e arquivos relacionados, e o Simple Mail Transfer Protocol (SMTP), que transfere e-mail, o FTP é um protocolo aplicativo que utiliza os protocolos TCP/IP da internet. O FTP é normalmente utilizado para transferir arquivos de páginas Web de seu criador para o computador que age como o seu servidor (*server*) para todos na internet. Também é normalmente utilizado para fazer **download** em programas e outros arquivos para seu computador a partir de outros servidores (...)" (Thing, 2003:330).

<sup>31</sup>**Xanadu:** "É um conjunto de idéias e um projeto de um software designado para o armazenamento e o acesso de informações em um sistema eletrônico universal. Ao inventor, Ted Nelson, é creditado o invento do termo *hypertext*, uma idéia que é a parte central do Xanadu. Concebido no começo dos anos 80 ou talvez mais cedo, de algumas maneiras o Xanadu parece ter antecipado a Web e idéias de *groupware*, group writing, organização virtual (*virtual organization*) e informação. Nelson descreveu o Xanadu como 'uma literatura instantânea eletrônica' e 'talvez o definitivo' sistema de hypertext" (Thing, 2003:974).

O sistema criado por Berners-Lee ratificaria seu sucesso com o surgimento, mais tarde, do navegador de Marc Andreessen.

#### **2.1.5. Navegadores: a Internet de "cara nova"**

Em 1992, poucos anos após o início do desenvolvimento da Web pela CERN, na Suíça, o NCSA (*National Center of Supercomputing Applications* – Centro Nacional de Aplicações de Supercomputadores),<sup>32</sup> sediado em Chicago, nos Estados Unidos, dá início a um projeto que visava a criação de um novo navegador. O objetivo era produzir uma interface mais amigável para a comunicação na Internet.

O projeto foi liderado por Marc Andreessen,<sup>33</sup> graduado em Ciência da Computação pela Universidade de Illinois, na época com apenas 21 anos de idade. Andreessen ao tomar contato com o protocolo HTTP e a partir das idéias de Tim Berners-Lee, desenvolveu o navegador Mosaic. Com o Mosaic, passou a ser permitido que o internauta pudesse usufruir de um programa de visualização que apresentasse imagens, textos, gráficos e fotos de uma forma mais atraente e amigável, parecido com uma página de revista. Surgira, com isso, um novo padrão que seria adotado pelos próximos navegadores que seriam criados posteriormente – como exemplo desse padrão, tem-se: os botões de avançar, voltar, atualizar e página inicial.

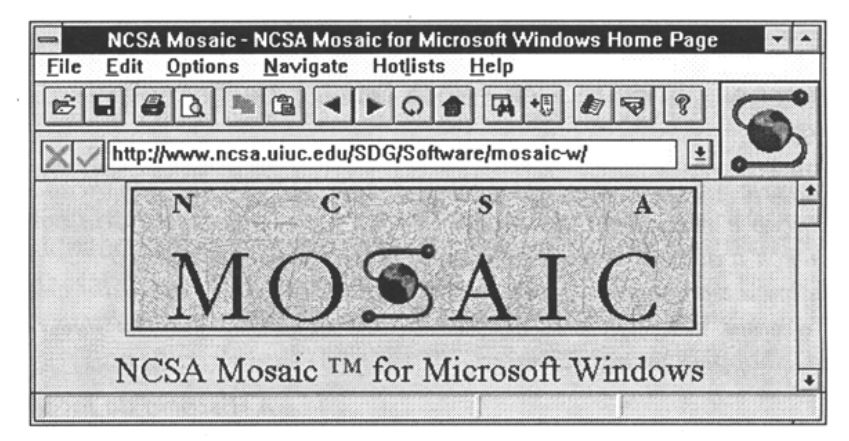

Figura 2 – Navegador Mosaic (Côrtes, 2001:33)

(...) O primeiro navegador com interface gráfica, o NCSA Mosaic, ou simplesmente Mosaic, tornou a navegação pela Internet algo muito mais fácil (CÔRTES, 2001:33).

<sup>32</sup>**NCSA:** "o Centro é uma unidade da Universidade de Illions, em Urbana Champaingn, nos Estados Unidos. Inaugurada em 1985, obteve o patrocínio de instituições como a Fundação Nacional de Ciência (NSF) e da NASA para desenvolver tecnologias que tornassem mais eficiente o uso dos computadores"

(HISTÓRIA da Internet, A. Disponível em:<http://www.estado.estadao.com.br/ edicao/especial/internet/interne1.htm> Acesso em: 23 ago. 2001).

<sup>33</sup> **Marc Andreessen** "participou da fundação da Netscape Communications Corporation, sediada na Califórnia, e tornou-se vice-presidente de Tecnologia da empresa. Ao final de 1994, fez parte da relação, publicada pela revista Time, dos 50 homens mais importantes dos Estados Unidos com idade abaixo dos 40 anos. E foi eleito o 'O Homem do Ano' pela revista Micro Times" (HISTÓRIA da Internet, A. Disponível em: <http://www.estado.

estadao.com.br/edicao/especial/internet /interne1.htm> Acesso em: 23 ago. 2001).

(...) a Web tornou-se um sucesso e iniciou uma revolução cultural, deixando os recursos de rede para trás. Por fim, havia algo forçando as massas a fazer alguma coisa a mais com o computador além de processar texto seguindo a regra de 'apontar e clicar'. Qualquer pessoa que não consiga compreender a Web nos primeiros 10 minutos provavelmente precisará refazer o primário (Bruner, 1998:35).

Em 1994, Marc Andreessen foi convidado por Jim Clark,34 então executivo da *Silicon Valley*, 35 a montar uma empresa que objetivava produzir uma versão comercial do Mosaic: nasceria daí a Netscape. Em outubro desse mesmo ano, foi lançada a versão beta do Mosaic Netscape. Por exigência da Universidade de Illinois o nome Mosaic deixara de ser usado, simplificando-o apenas por Netscape. Sua versão beta era gratuita, o que facilitou a torná-lo um navegador padrão para a Web.

Em 1995, a Microsoft, de Bill Gates, lançou o concorrente do Netscape, o Internet Explorer (IE). Como estratégia da empresa, o IE foi distribuído gratuitamente junto com o pacote do sistema operacional Windows, com o intuito de eliminar o Netscape do mercado.

Com o lançamento do Internet Explorer, começava a chamada "guerra dos browsers" (navegadores). As duas empresas lançavam freneticamente novas versões de seus programas, cada uma copiando as inovações da outra. A rivalidade entre as duas acabou acelerando muito o ritmo de desenvolvimento de seus produtos, e os consumidores acabaram tendo uma escolha de dois ótimos programas, ambos de graça. Se esse ambiente de competição, os programas de navegação jamais teriam se desenvolvido e se difundido tão rapidamente (Ercília, 2000:40).

#### **2.1.6. Cresce a Net e, com ela, surge um novo ambiente de negócios**

A Web foi o ponto primordial para a explosão da Rede Mundial de Computadores. "A rede expandiu 50% a cada ano durante a década de 90, impulsionada pelo interesse dos usuários comuns de computadores (...)" (Dizard, 2000:24). Ao fim do primeiro ano de vida do navegador Mosaic, o número de usuários da Rede havia se tornado seis vezes maior. "Era a demonstração de que a Internet deixava definitivamente os círculos científicos para ganhar o mundo."36

<sup>34</sup> "**Jim Clark** era um veterano de tecnologia. Tinha fundado, em 1981, a Silicon Graphics, fabricante de caros computadores para uso profissional em design, animação, edição de vídeo e artes gráficas. Foi o primeiro homem de negócios a ter uma visão do enorme potencial da Web (...)" (Ercilia, 2000:39).

<sup>35</sup> **Vale do Silício:** "região californiana onde se concentram muitos dos mais importantes centros de pesquisa em novas tecnologias da informática" (Ercilia, 2000:39).

<sup>36</sup> HISTÓRIA da Internet, A. Disponível em: <http://www.estado.estadao.com. br/edicao/especial/internet/interne1. htm> Acesso em: 23 ago. 2001.

A World Wide Web é a primeira implantação global em rede de um ambiente de hipermídia mediado por computador (Computer Mediated Environment – CME). Como tal, permite que usuários do veículo forneçam e acessem interativamente conteúdo de hipermídia e que se comuniquem entre si. Essas formas singulares de interatividade, "interação com a máquina" e "interação de pessoas", respectivamente, têm contribuído para a rápida difusão da Web como veículo comercial nos últimos anos (Hoffman e Novack *in* Sheth *et al.*, 2002:61).

Para Sheth e Sisodia (2002:196) por verificarem que algumas pessoas já consideram a Web a ferramenta de marketing mais importante desde a criação dos comerciais de TV, afirmam que "uma primeira versão da auto-estrada da informação já está funcionando." Esta constatação fundamentase no fato de que pela WWW o usuário pode:

(...) receber informações, solicitar literatura sobre produtos ou comprá-los, fazer consultas, verificar o status de pedidos ou remessas, interagir com outros clientes, ligar-se a qualquer outro site relacionado ao mundo todo – e qualquer outra coisa que um designer criativo puder inventar. Tudo isso incorpora capacidades multimídia adequadas ao caso, incluindo trechos de áudio e vídeo e fotos e ilustrações coloridas (*ibid.*).

Sheth e Sisodia (*op. cit.*) exemplificam que "embora a WWW represente uma verdadeira inovação tecnológica com implicações importantes para o marketing, ela só constitui a ponta de mudanças mais notáveis que estão por vir (...)". Essas "mudanças que estão por vir" referem-se aos avanços tecnológicos que procurarão aperfeiçoar o processamento dos dados na Internet. A largura da banda de comunicações bidirecionais é o passo que começa a desencadear uma maior velocidade de conexões e melhores definições de imagens na Web – o que pretende tornar o meio cada vez mais atrativo.

"Pesquisas indicam que, em 1999, os assinantes da AOL37 gastaram 45 milhões de horas batendo papo eletronicamente. O significado desses números para as organizações de mídias clássicas é que eles representaram o tempo que não foi gasto com TV, os jornais impressos ou o cinema" (Dizard , 2000:28). Isso demonstra a capacidade que a Web atingiu em reter audiências, tornando um meio atrativo para atividades comerciais. Wilson Dizard (*op. cit.*, p.29) ainda faz a seguinte observação, relevando o potencial da Internet:

A Internet é o mais formidável dos novos desafios econômicos. Até a metade dos anos 90, a rede não veiculava praticamente nenhuma publicidade e não funcionava como

<sup>37</sup> "Em janeiro de 2000, a America Online (AOL), maior provedor de acesso à Internet do mundo, comprou a gigante da comunicação e entretenimento Time Warner. Foi a maior fusão da história até agora, unindo dois grupos em uma nova nova companhia, batizada de AOL Time Warner, que tem valor acionário avaliado em cerca de US\$ 350 bilhões e um faturamento de mais de US\$ 30 bilhões anuais. Além de apontar para o fortalecimento das fusões, a operação foi a primeira a unir uma grande empresa da nova mídia – a AOL – um conglomerado das mídias tradicionais – a Time Warner. A sinergia criada pela nova empresa permite o aparecimento do primeiro conglomerado de mídia e comunicação totalmente integrado às novas tecnologias e à Internet. Em mais um movimento de concentração nessa área, menos de quinze dias depois de anunciada a fusão, a Time Warner comprou a EMI, gigante inglesa da indústria fonográfica" (Dizard, 2000:34).

canal direto de vendas. Agora, o merchandising eletrônico ("e-commerce") é a atividade que mais cresce na rede. O processo começou lentamente, com companhias desenvolvendo páginas de Web que, na maioria dos casos, continham apenas propaganda institucional. No final da década, esse panorama já tinha mudado, na medida em que comerciais varejistas passaram a fazer transações diretas via Web.

Onde tem comércio, há a publicidade e propaganda. Na Internet não é diferente. Com a implementação da Web, a Grande Rede se firmou como um veículo viável para manter relações comerciais. Mas quando de fato a publicidade e propaganda tornaram-se presentes nesse novo meio? Quem foram os pioneiros?

#### *2.2.* **O início da propaganda on-line**

Quem quiser comprar uma morada de casas de sobrado com frente para Santa Rita, fale com Ana Joaquina da Silva, que mora nas mesmas casas, ou com Capitão Francisco Pereira de Mesquita, que tem ordem para vender (*In.* Pinto, 1989:30).

Em 1808, na Gazeta do Rio de Janeiro, o primeiro anúncio do Brasil fora publicado. Assim a publicidade brasileira escrevia suas primeiras linhas. Muito comum naquela época, também registram-se anúncios curiosos, que buscavam escravos fugitivos, como o que foi redigido em 7 de janeiro de 1809:

Em 20 de agôsto do ano próximo passado, fugiu um escravo prêto, por nome de Mateus, com os sinais seguintes: rosto grande e redondo, com dois talhos, um por cima da sobrancelha esquerda e outro nas costas; olhos pequenos, estatura ordinária; mãos grandes, dedos grossos e curtos, pés grandes e corpo grosso. Na loja de Fazenda de Antônio José Mendes Salgado de Azevedo Guimarães, na Rua da Quitanda nº 64, receberá quem o entregar, além das despesas que tiver feito, 132\$800 de alvíssaras (In. Nunes, 1970?:30).

Assim como a Gazeta do Rio de Janeiro, a revolucionária Internet também teve seus personagens. Mas quem são esses personagens?

O início da propaganda on-line deu-se a partir do lançamento de um provedor chamado Prodigy. Bem antes da comercialização pela Web, com o surgimento dos serviços de

provimento, a Prodigy adotou o artifício da publicidade como fonte geradora de receita - era a publicidade sendo testada num ambiente virtual delimitado apenas aos seus assinantes.

Em 1994, a empresa de advogados Canter and Siegel enviou por e-mail, para mais de sete mil grupos de notícias (*newsgroups*), anúncios que divulgavam o oferecimento de uma assistência para a obtenção de green-card.<sup>38</sup>

A empresa infringiu a etiqueta da Internet ("netiqueta") que dita que em fóruns de discussões não se deve veicular, abertamente, matérias publicitárias que não digam respeito à natureza do respectivo grupo. O resultado: a Canter and Siegel recebeu como resposta uma enxurrada de insultos que manchou sua reputação na comunidade do ciberespaço. Em apenas 18 horas, o servidor de e-mails de seu provedor "desabou 15 vezes sob a avalanche de 30.000 e-mails desaforados (chamuscos). O provedor cancelou em seguida a assinatura da Canter and Siegel". (Zeff e Aronson, 2000:15). Este tipo de e-mail, com finalidades publicitárias, enviado pela a empresa de advogados é denominado *spam*. 39

Este caso da Canter and Siegel ocorreu na véspera do lançamento do site da HotWired, uma empresa da revista Wired. O objetivo deste site era de adotar a publicidade como forma de gerar receita. No entanto, por causa do ocorrido com a empresa de advogados, temeu retaliação da comunidade online. O que fez reduzir as dimensões de sua publicidade, caracterizando apenas o uso dos banners.

O primeiro contrato publicitário assinado pela HotWired foi com a AT&T, em 5 de abril de 1994, lançando seu site em 27 de outubro de 1994. Os patrocinadores que compunham o site representava, naquele momento, a nata dos anunciantes. Entre eles estavam empresas como IBM, AT&T e Zima (bebida alcoólica da Pepsi). Felizmente, para a HotWired, não houve comentários negativos a respeito dos anúncios-banner.

Quando a HotWired introduziu o primeiro banner de anúncio para a AT&T em 1994, ele era uma simples imagem gráfica estática fixada no topo de uma página. Sem nenhum alvo particular, sem rotação, sem animação, nada. Bastante cru para os padrões de hoje. Hoje os banners são mais do que logotipos fixos, bidimensionais fixados em cada página. (...) os banners tornaram-se dramaticamente mais vistosos e funcionais, graças ao Shockwave,<sup>40</sup> Java,<sup>41</sup> formatos de áudio e vídeo compactados e outras tecnologias modernas. (Bruner, 1998:291)

Estes foram os pontapés iniciais na história da propaganda on-line. Contudo, de modo geral, podemos considerar que na Web, a primeira forma de publicidade, foi a própria Web. "Os primeiros modelos de publicidade na Web <sup>38</sup> "**Green-card** é o nome do documento emitido pelo governo americano quando permite que um estrangeiro ingresse e passe a morar/trabalhar no país" (Zeff e Aronson, 2000:15).

<sup>39</sup> **Spam:** "É um e-mail não solicitado na internet. Do ponto de vista do remetente, essa é uma forma de mensagem em massa, geralmente para uma lista separada de pessoas inscritas a um grupo de discussão *Usenet* ou obtida por empresas especialistas em criar listas de distribuição de e-mails. Para o destinatário, o spam normalmente é considerado como um monte de lixo. Em geral, não é considerado uma boa *netiquette* [netiqueta] enviar spam. Fazer isso é como fazer ligações telefônicas de marketing não solicitadas, exceto que o usuário pague por parte da mensagem, uma vez que todos compartilham o custo do suporte da internet. Alguns e-mails não solicitados são, de fato, e-mails que as pessoas concordam em receber quando se registram em um site em que uma check box está marcada para que sejam enviadas informações sobre os produtos e interesses particulares. Isso é conhecido como *opt-in e-mail* e email baseado em permissão. Um relatório de primeira mão indica que o termo foi derivado de uma famosa cena de Monty Python ('Bem, nós temos Spam, tomates e Spam, ovos e Spam, bacon e Spam...') que foi quando apareceu pela primeira vez na internet. O Spam é um produto comestível de marca registrada pela Hormel que ficou bem conhecido pelas Forças Armadas norte-americana durante a Segunda Guerra" (Thing, 2003:807).

<sup>40</sup> **Shockwave:** "Desenvolvido pela Macromedia, é uma família de *multimedia* players. Usuários Web com plataformas Windows e Mac podem baixar os players Shockwave do site da Macromedia e usá-los para mostrar e ouvir arquivos Shockwave. O Shockwave é especialmente popular em jogos interativos. Entretando, a Macromedia identificou mais de dois mil sites que oferecem arquivos Shockwave, incluindo sites da General Motors, Nissan, Kodak, Microsoft, Intel e Apple. Para criar arquivos Shockwave, pode-se usar o Macromedia Director ou vários outros programas relacionados" (Thing, 2003:780).

foram os banners e os botões, aliado a uma (baixa) taxa de *click-through*42 (...)" (Zeff e Aronson, 2000:25).

Construir um site na Web foi para muitas empresas a primeira incursão na publicidade da Internet. Esses sites foram construídos pois se considerava a Web "quente", através de um site se passaria a imagem de "estar por dentro"; não tendo um site, a empresa pareceria estar atrás da concorrência. Os primeiros sites apresentavam uma ampla gama de apresentações que iam desde brochurewares, o que nada mais era do que produzir on-line o material impresso, até o extremo oposto – um site que utilizava todos os recursos tecnológicos e de design disponíveis (*ibid.*).

Assim a publicidade dava seus primeiros passos e começava a testar a viabilidade das transações comerciais via um novo ambiente de negócios, que passou a transformar, diaa-dia, o mercado global. Estar on-line atualmente, para muitas empresas, não é questão de demonstrar contemporaneidade, mas sim de não perder reais chances de transações comerciais. "Empresas que não percebem que seus mercados estão agora ligados em rede, pessoa a pessoa, e em conseqüência tornando-se mais inteligentes e estreitamente unidos, estão perdendo as melhores oportunidades" (Levine *et al.*, 2000:13).

A expansão da Internet "sacode" o mundo. Com o surgimento de novas tecnologias da informação, o mercado começa a refletir seus conceitos a respeito das relações entre empresas e consumidores. Faz-se necessário, então, um melhor entendimento de algumas características dessa nova mídia e como a publicidade se comporta nesse ambiente.

<sup>41</sup> **Java: 1)** "Linguagem de programação orientada a objetos, desenvolvida pela Sun Microsystems, Inc. Com o uso de pequenos programas Java (chamados *applets*), é possível exibir objetos animados e pequenos programas dentro de uma página Web. Tem uma leve semelhança com o C++, mas é menor, mais flexível e mais fácil de usar, bem como mais eficiente e pode gerenciar a memória por si mesma. Além de uma linguagem segura, é também independente de plataforma, ou seja, pode ser executada por diferentes ambientes operacionais. Normalmente os códigos em Java podem ser adicionados a um programa HTML, a fim de obter resultados multimídia na página" (Fialho Jr., 1999:146). **2)** "É uma linguagem de programação especialmente projetada para ser utilizada no distribuído (*distributed*) ambiente da internet. Foi projetada para ter a 'aparência e as características' da linguagem C++, porém sendo mais fácil de utilizar do que essa última, e determina o uso de um modelo de programação orientada a objetos (*object-oriented programming*). A linguagem Java pode ser utilizada para criar aplicativos completos ou distribuídos entre servidores e clientes de uma rede. Também pode ser utilizado para construir um pequeno módulo de aplicação ou *applet* para ser utilizado como parte de uma página Web. Os applets permitem que o usuário de uma página Web interaja com a página. (...) A linguagem Java foi apresentada pela Sun Microsystems em 1995 e instantaneamente criou um novo senso de possibilidades interativas da Web. Os dois navegadores Web mais conhecidos incluem uma máquina virtual Java. Quase todos os grandes desenvolvedores de sistemas operacionais (IBM, Microsoft e outros) adicionaram compiladores Java como parte de seus produtos (...)" (Thing, 2003:462).

<sup>42</sup> **Click-through:** índice que mede a taxa de cliques num banner (vide Capítulo 3, tópico 3.3.2, p. 71).